# 2 **Java**

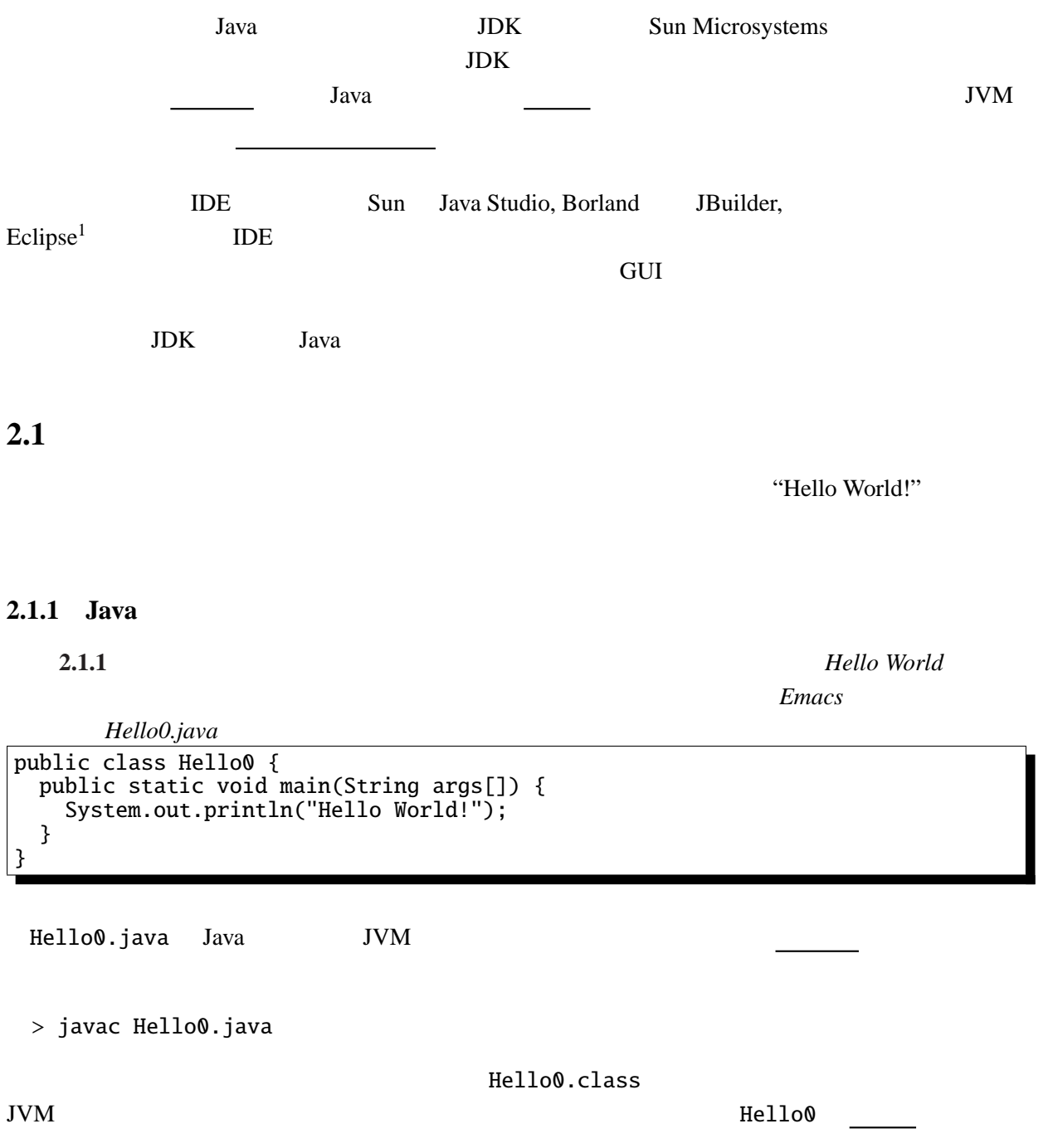

1http://www.eclipse.org/

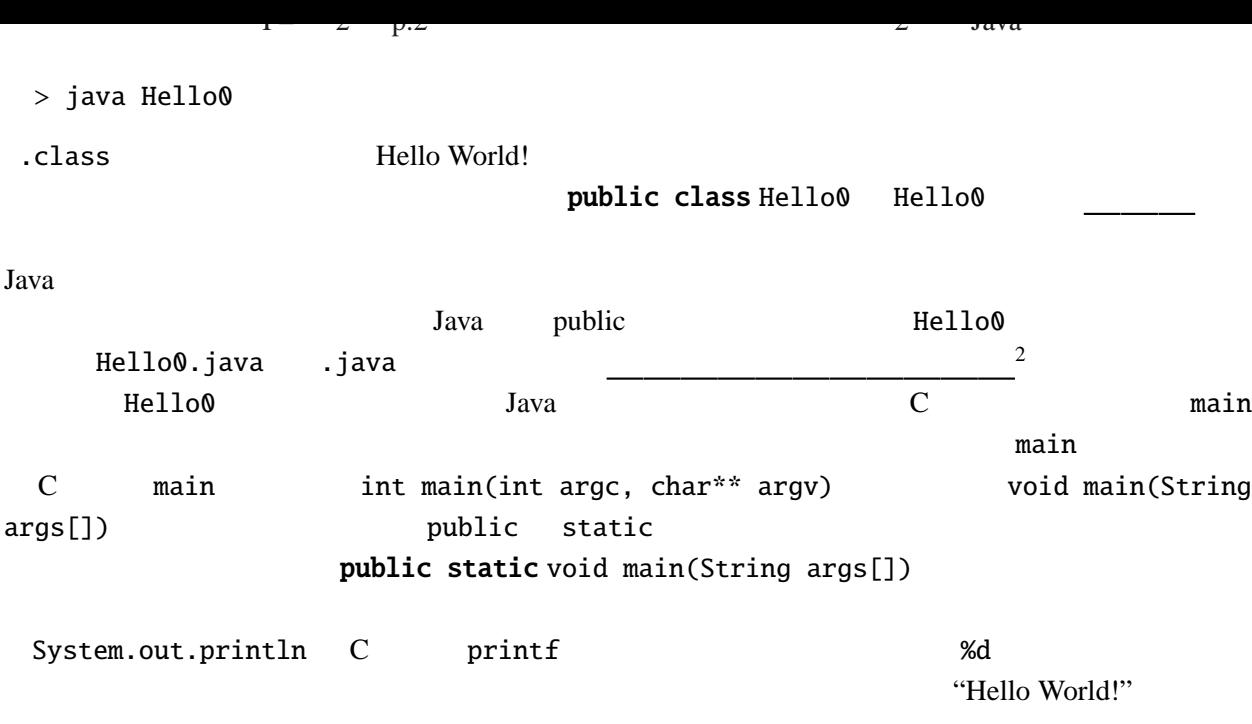

#### **2.1.2** Java

**2.1.2** WWW

2 **2** 2 Demacs

ファイル *Hello.java* import javax.swing.\*; import java.awt.\*; /\* <applet code="Hello.class" width="150" height="25"> </applet> \*/ public [class Hel](Programs/Hello.java)lo extends JApplet { Override public void paint(Graphics g) { g.drawString("HELLO WORLD!", 50, 25); } }

 $HelloTest.html$ 

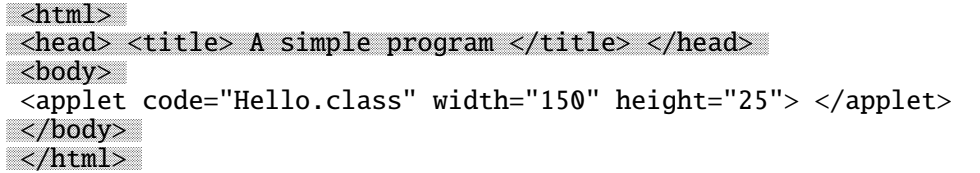

Hello.java Java  $\blacksquare$ 埋め込む方の HTML 文書である。とりあえず、今は HTML の意味を理解する必要はない。(HTML

Java Java 2008 and 2008 and 2008 and 2008 and 2008 and 2008 and 2008 and 2008 and 2008 and 2008 and 2008 and 2008 and 2008 and 2008 and 2008 and 2008 and 2008 and 2008 and 2008 and 2008 and 2008 and 2008 and 2008 and 2008

 $2$  public  $2$ 

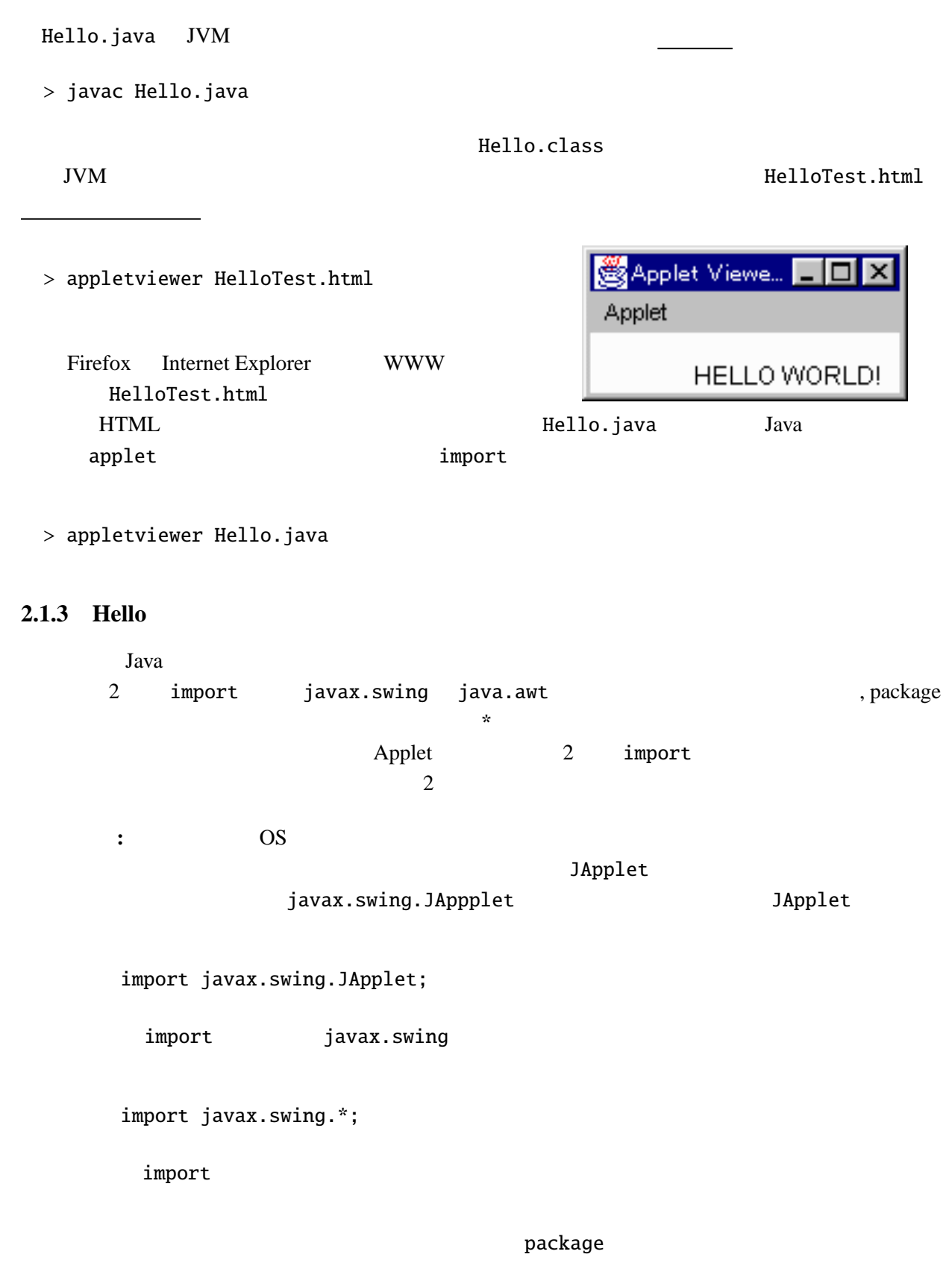

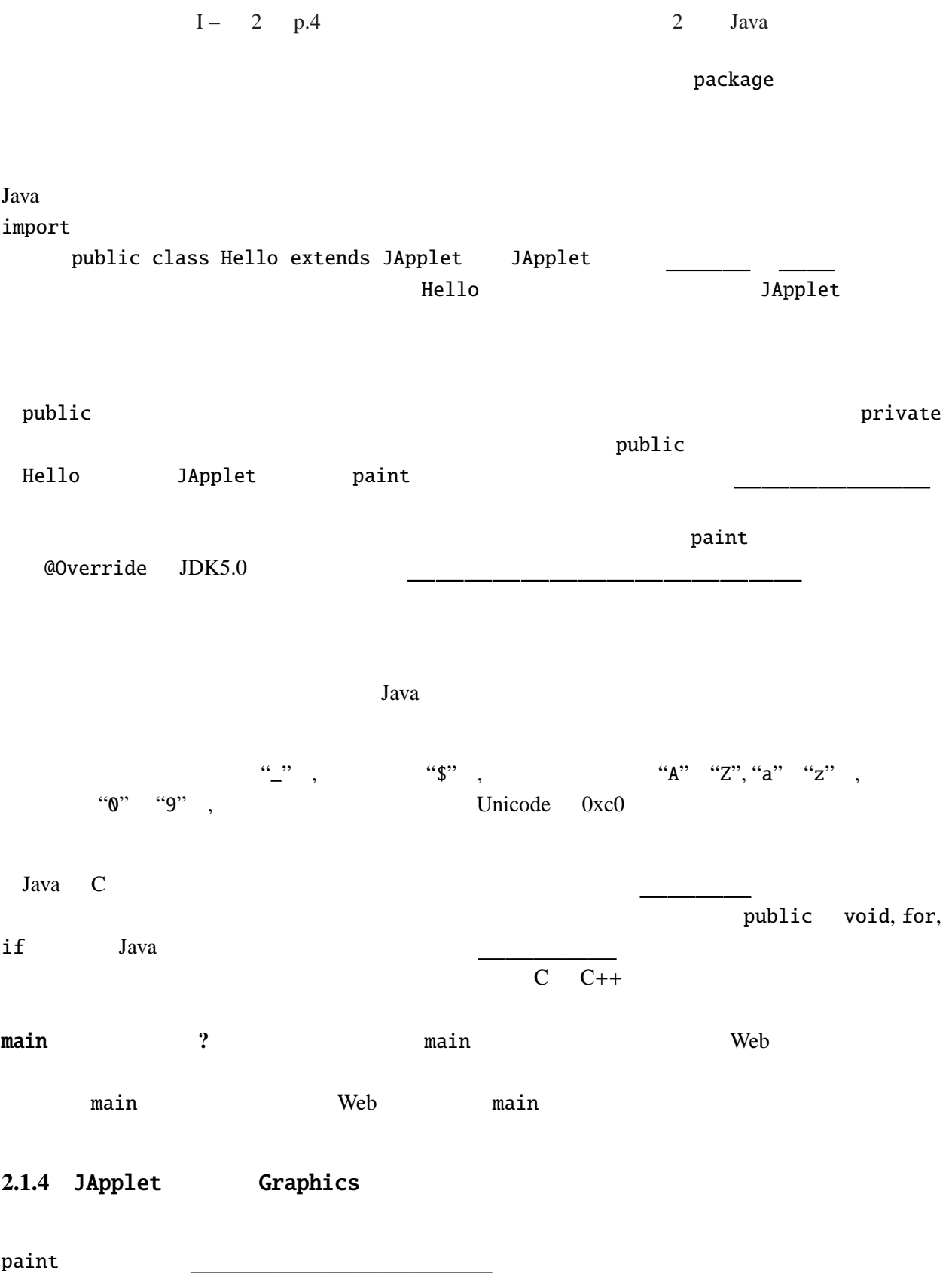

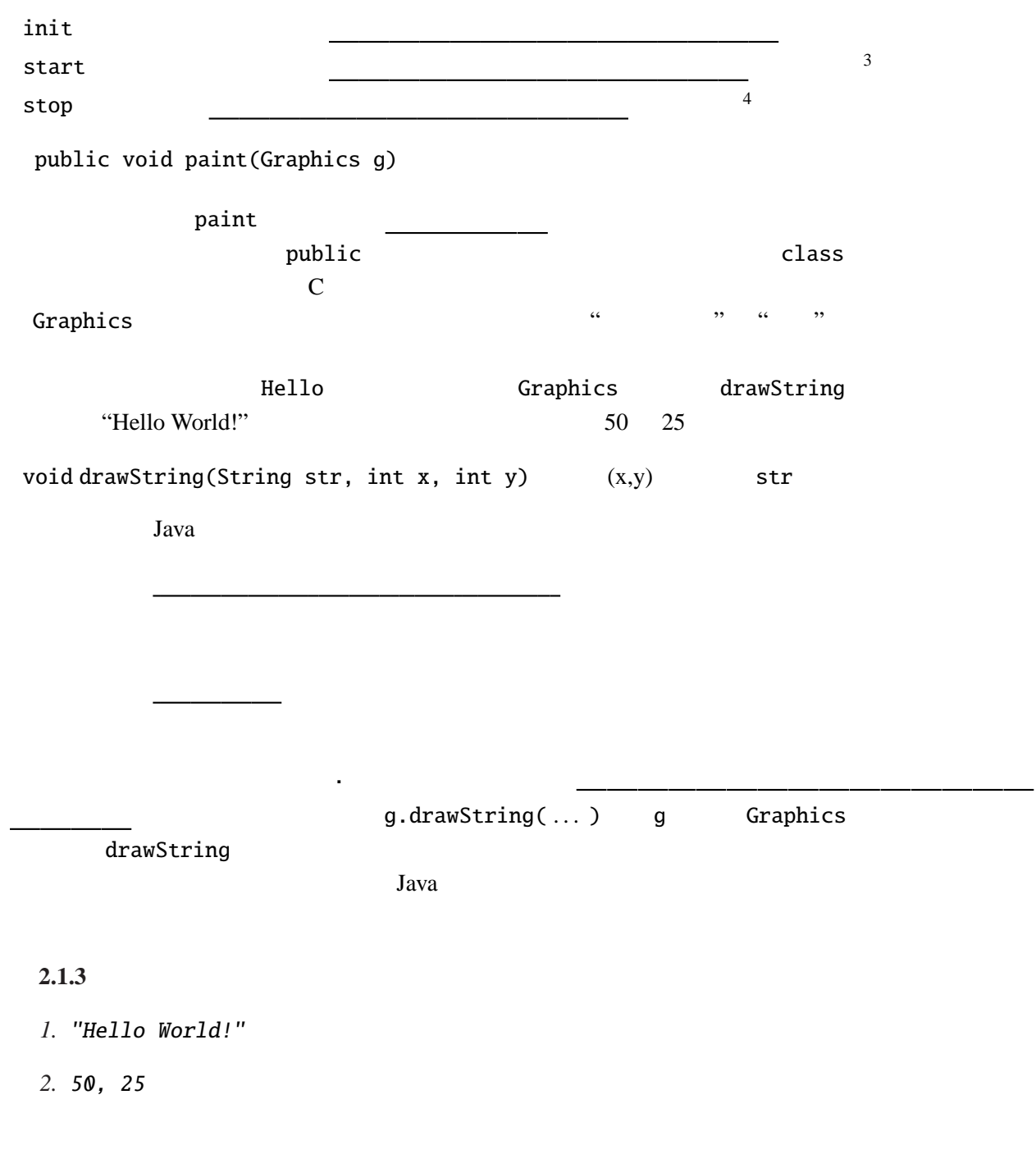

## **2.1.5 HTML**

HelloTest.html

<applet code="Hello.class" width="150" height="50"> </applet>

 $3\text{init}$  $\frac{3 \text{init}}{4}$ 

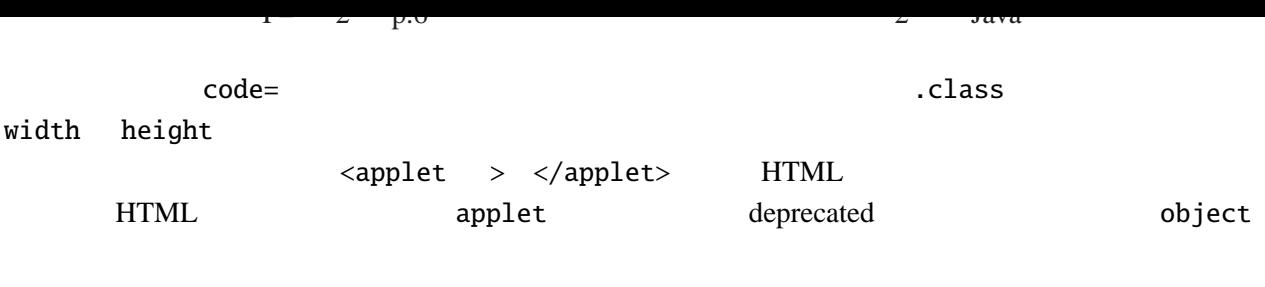

```
<object codetype="application/java" classid="java:Hello.class"
        width="150" height="50">
</object>
```
applet

 $HTML$ <applet ... > </applet> param

タの名前 ( )とその値( )である。プログラム中でパラメータの値を得るためには

例題 **2.1.4**

 $GreetingTest.html$ 

```
<html>
<head></head>
<body>
<applet code="Greeting.class" width="150" height="50">
 <param name="String" value="Bon Jour!">
</applet>
\mathbb{Z}/\text{body}\sqrt{h}tml>
```
*Greeting.java*<sup>1</sup>

```
import javax.swing.*;
import java.awt.*;
public class Greeting extends JApplet {
 @Override
 public void paint(Graphics g) {
    String theArg;
    theArg = getParameter("String");
    g.drawString(theArg, 50, 25);
 }
}
```
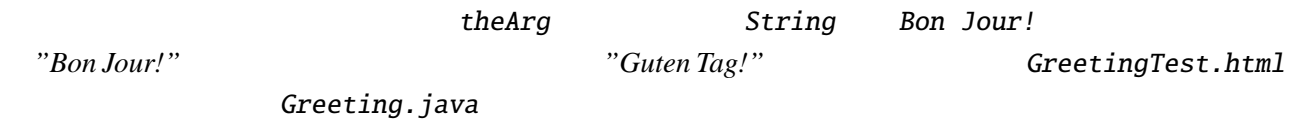

 $\mathbf C$ 

int, double  $\qquad \qquad \qquad \qquad \qquad C$ 

 $\mathbb C$ 

getParameter

init getParameter

例題 **2.1.5**

*Greeting.java*2 import javax.swing.\*; import java.awt.\*; public [class Greet](Programs/Greeting.java)ing extends JApplet { String theArg; @Override public void init() {  $\frac{1}{2}$  init theArg = getParameter("String"); } @Override public void paint(Graphics g) { g.drawString(theArg, 50, 25); } }

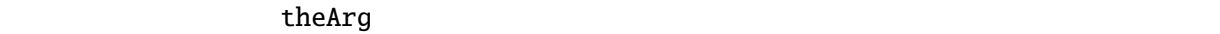

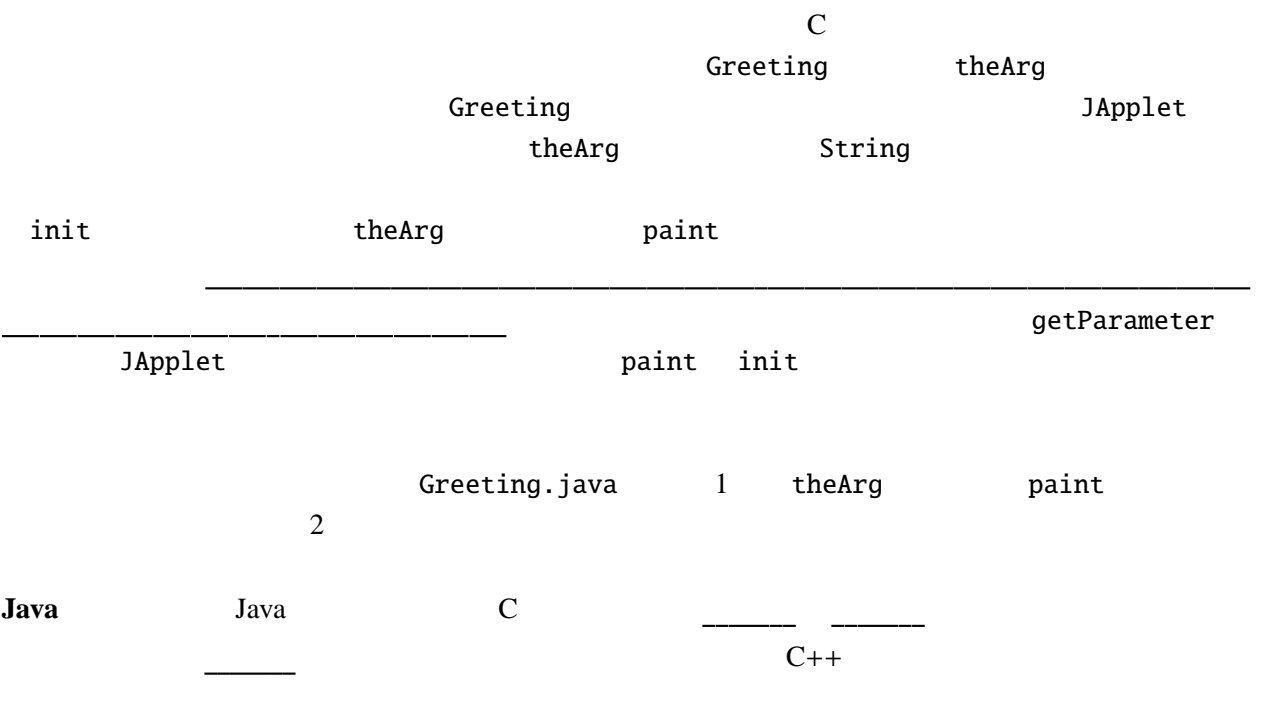

 $1 - 2$  p.0  $2$  Java

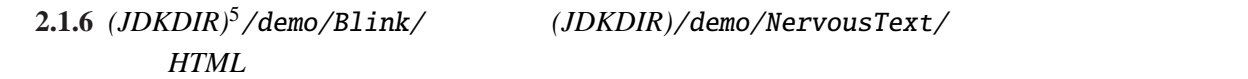

2.1.7 *(JDKDIR)*/demo

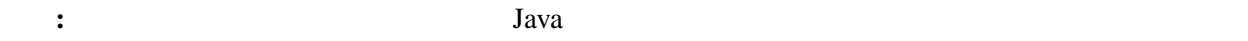

 $>$  javac 2>

> javac -J-Djavac.pipe.output=true >  $Windows NT/2000/XP$  Windows 95/98/Me

**2.2 Java AWT** 

Hello.java Graphics drawString

### **2.2.1**

Graphics

void setColor(Color c) \_\_\_\_\_\_\_\_ void setFont(Font  $f$ )

例題 **2.2.1**

ファイル *ColorTest.java*

```
import javax.swing.*;
import java.awt.*;
public class ColorTest extends JApplet {
  @Override
  public void paint(Graphics g) {
    g.setColor(Color.BLUE);
    g.drawString("Good Morning!", 20, 25);
    g.setColor(Color.ORANGE);
    g.setFont(new Font("TimesRoman", Font.BOLD, 14));
    g.drawString("Good Afternoon!", 20, 50);
    g.setColor(Color.RED);
    g.setFont(new Font("TimesRoman", Font.ITALIC, 14));
    g.drawString("Good Evening!", 20, 75);
  }
}
```
 $5(JDKDIR)$ *(JDKDIR)* JDK *JDK* 

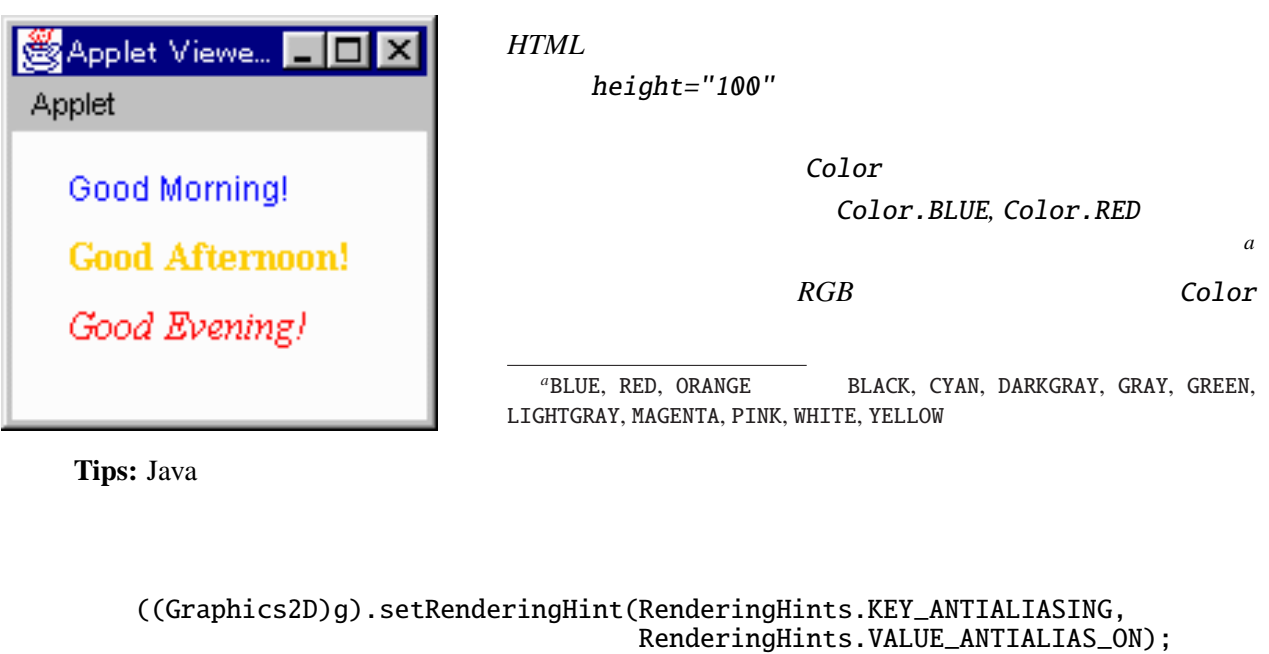

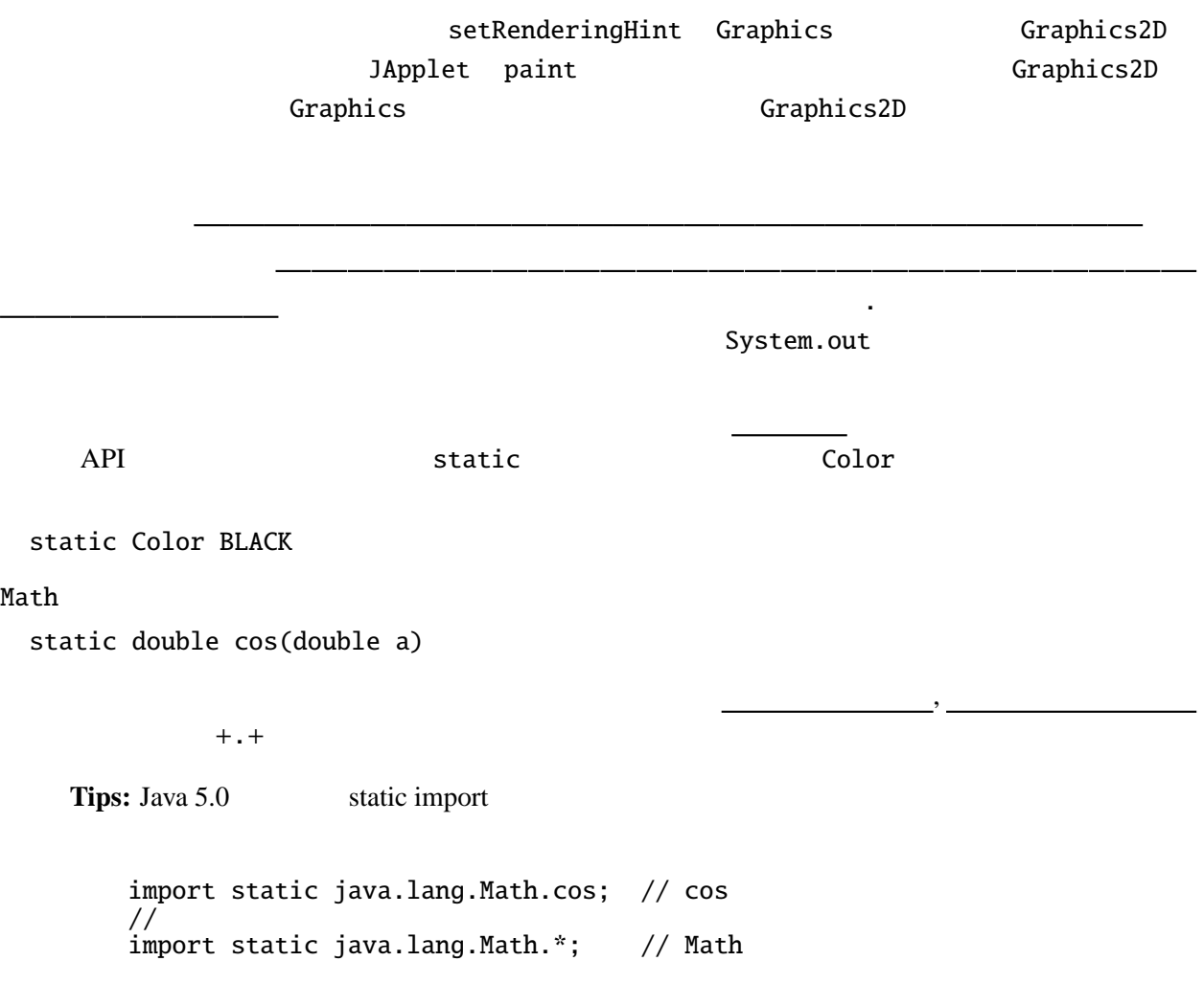

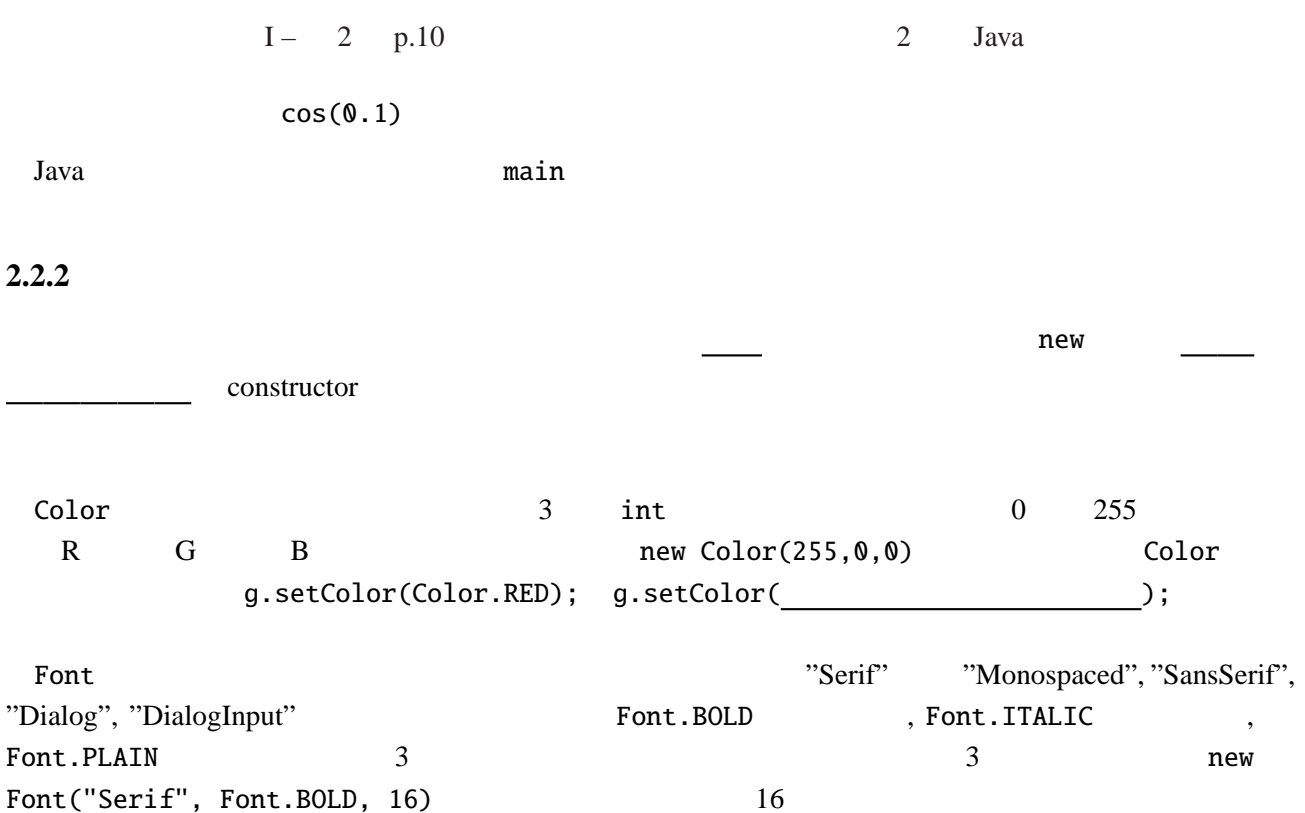

**2.2.2** 

### **2.2.3**

 $Graphics$ 

```
void drawLine(int x1, int y1, int x2, int y2)
 (x1, y1) (x2, y2)void drawRect(int x, int, y, int w, int h)
         (x, y) w, h
void clearRect(int x, int, y, int w, int h)
 (x, y) w, h
void drawOval(int x, int y, int w, int h)
 (x, y) w, h
void drawPolygon(int[] xs, int[] ys, int n)
 (x[0], y[0]) (x[n-1], y[n-1])void fillRect(int x, int, y, int w, int h)
         (x, y) w, h
 drawz Java x and a set of the set of the set of the set of the set of the set of the set of the set of the set of the set of the set of the set of the set of the set of the set of the set of the set of the set of the set of th
y
```
**Example 3.1** Java API Java API Java 5.0

http://java.sun.com/j2se/1.5.0/ja/docs/ja/api/index.html

**Graphics**  $\alpha$ 

例題 **2.2.3**

```
ファイル ShapeTest.java
```

```
import javax.swing.*;
import java.awt.*;
import static java.awt.Color.*;
public class ShapeTest extends JApplet {
  public static int[] xs = { 100, 137, 175, 175, 137, 100};
  public static int[] ys = { 0, 0, 25, 50, 50, 25};
  @Override
 public void paint(Graphics g) {
    g.setColor(RED);
    g.drawLine(0, 0, 75, 50);
    g.setColor(GREEN);
    g.drawRect(0, 0, 75, 50);
    g.setColor(BLUE);
    g.drawOval(0, 75, 75, 50);
    g.setColor(MAGENTA);
    g.drawPolygon(xs, ys, 6);
    g.setColor(ORANGE);
    g.fillRect(100, 75, 75, 50);
 }
}
```
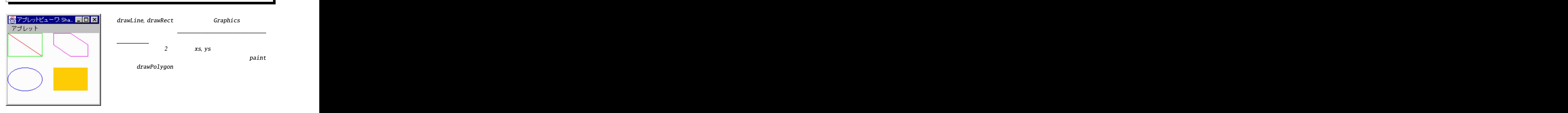

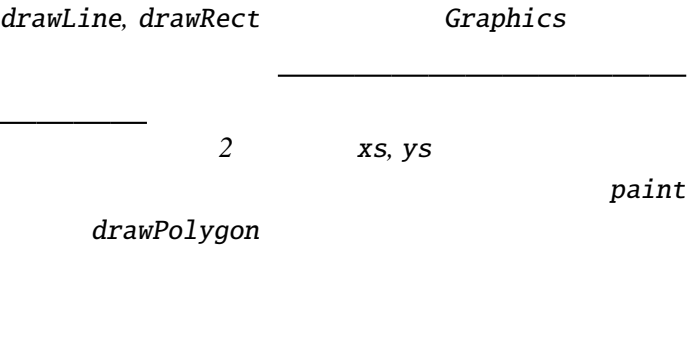

public int[] xs = {100, 137, 175, 175, 137, 100};

 $\mathbf C$ 

int xs[] = {100, 137, 175, 175, 137, 100};

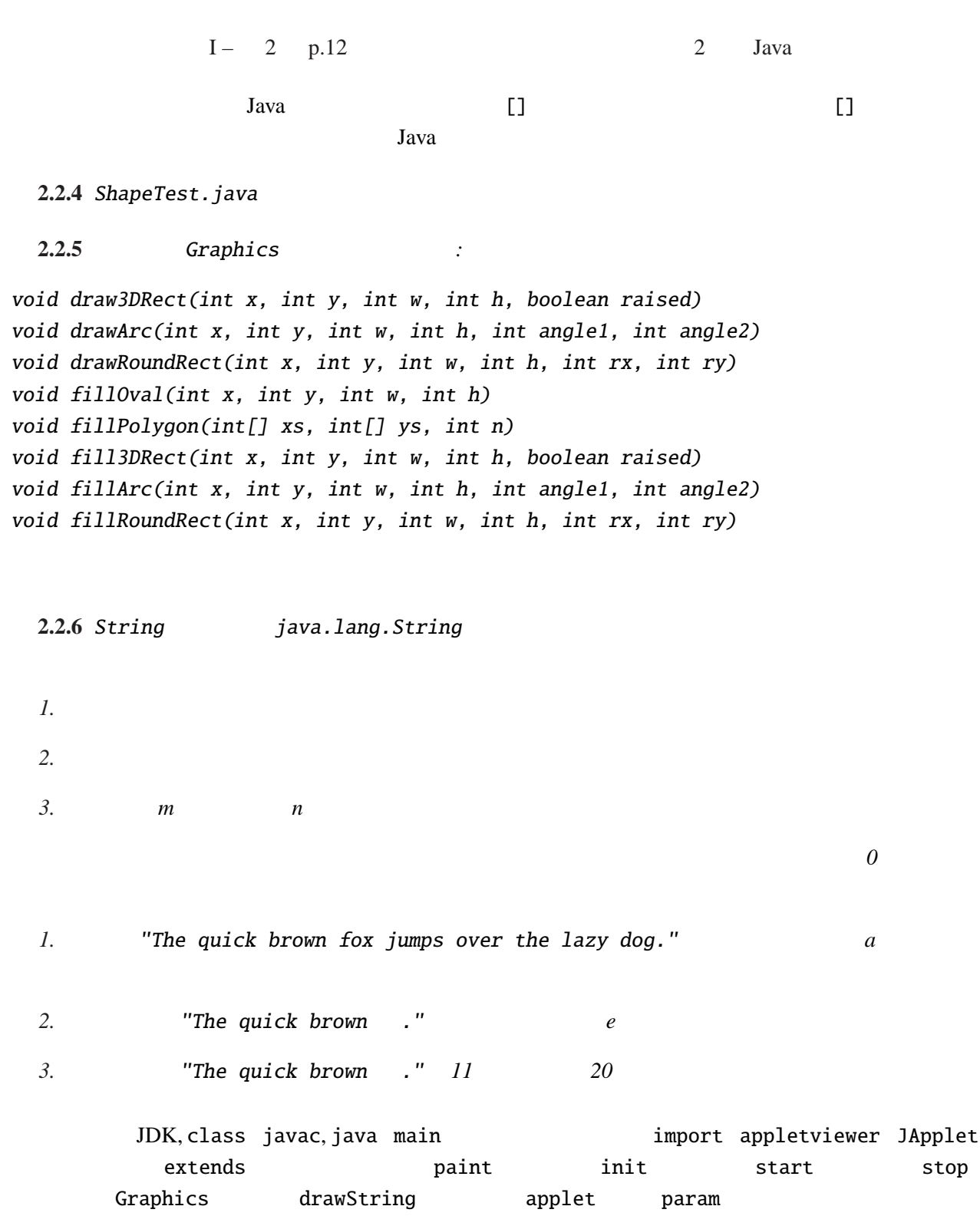

new The Demonstration of the United States of the United States Apple of the United States Apple of the United States of the United States of the United States of the United States of the United States of the United States